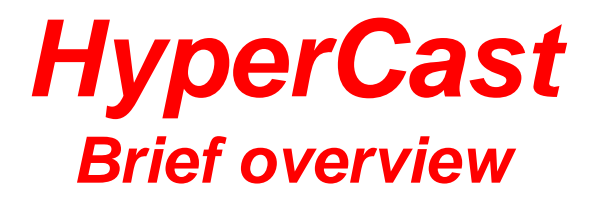

*Jorg Liebeherr*

*University of Virginia*

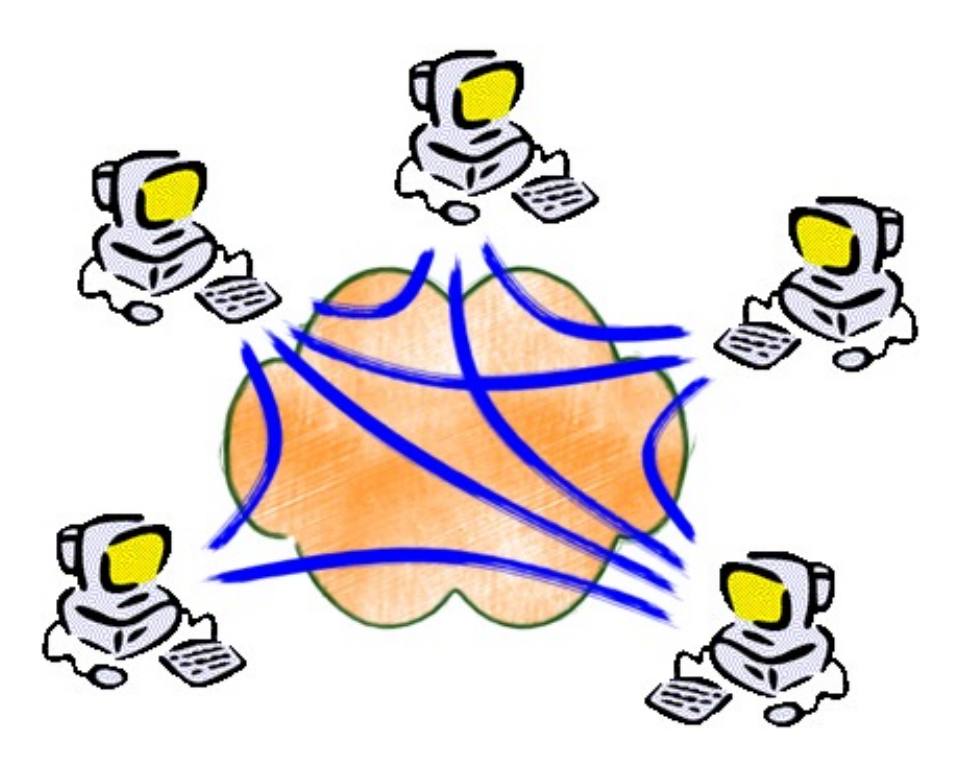

# **HyperCast Project**

• **HyperCast** is a set of protocols for large-scale overlay networks (P2P networks)

### **Research Questions:**

- • How to maintain a very large overlay network that supports
	- … large number of peers
	- … that spuriously join and leave
	- … in a network that is dynamically changing ?
- • How to build applications in such a network?

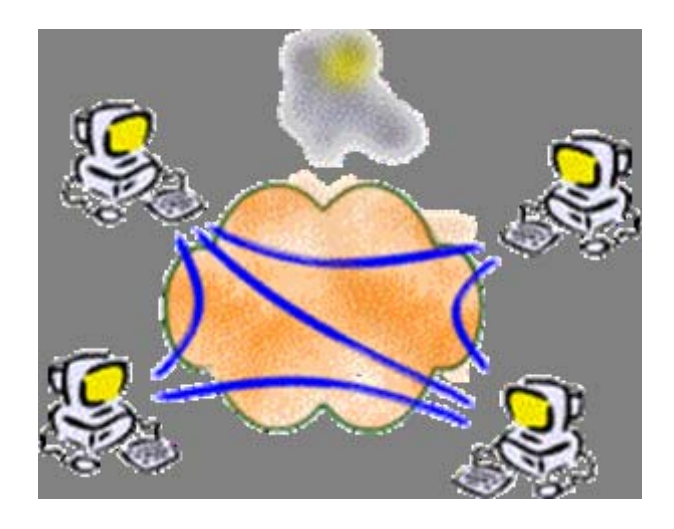

### **Overlay Network**

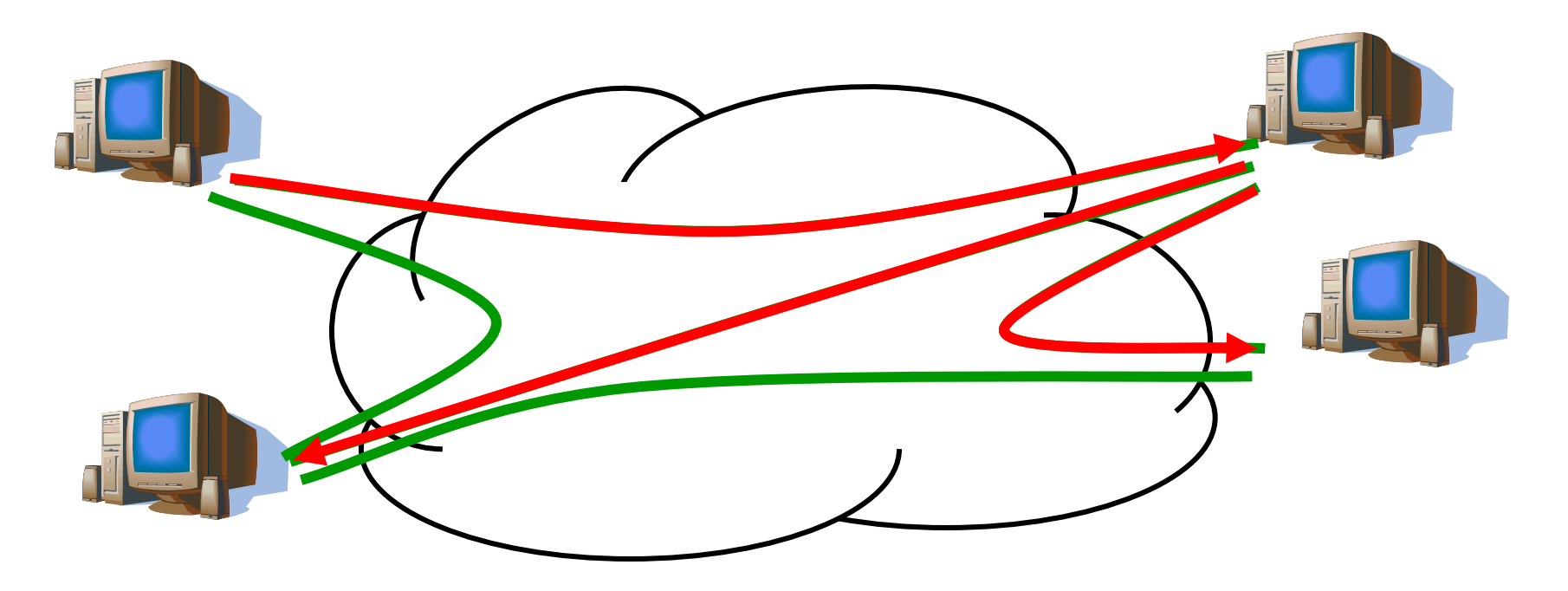

- • An **overlay network** is a logical network on top of a substrate network (Internet, ad-hoc wireless network, etc. )
- •Data is transmitted between neighbors in the overlay
- •Overlay network can support services not available in the substrate network

# **HyperCast Overlay Topologies**

- F HyperCast builds applicationlayer overlay networks
- $\overline{\phantom{a}}$  Applications self-organize to form a given overlay topology
- $\mathcal{L}_{\mathcal{A}}$  Data is forwarded along the edges of the overlay topology

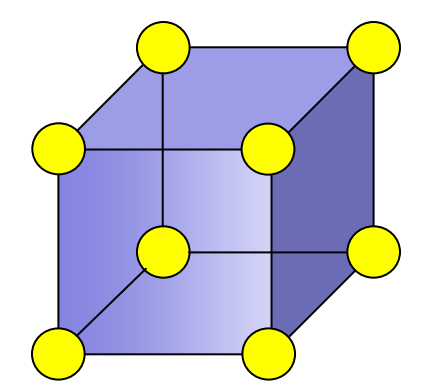

*Hypercube*

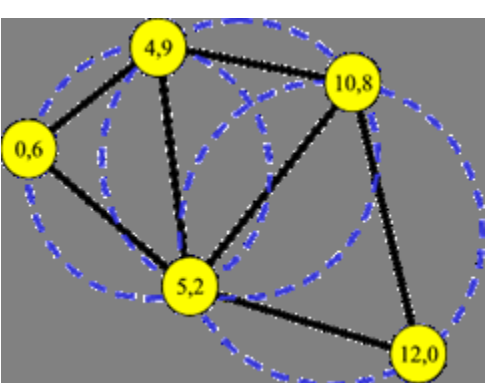

*Delaunay triangulation*

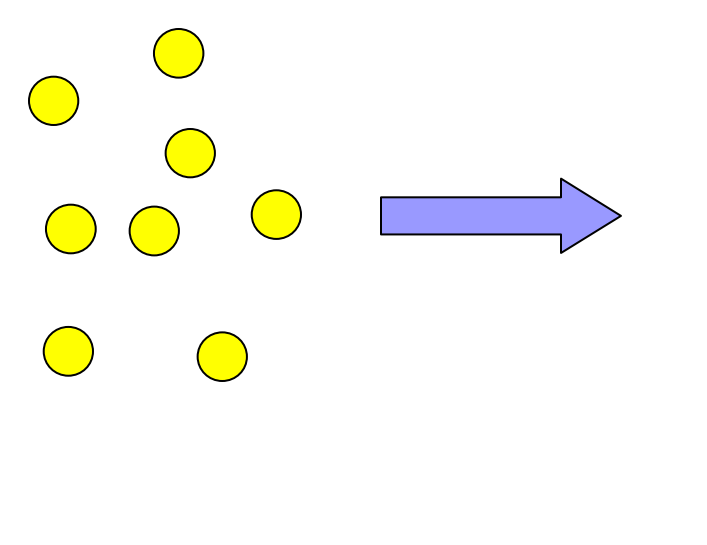

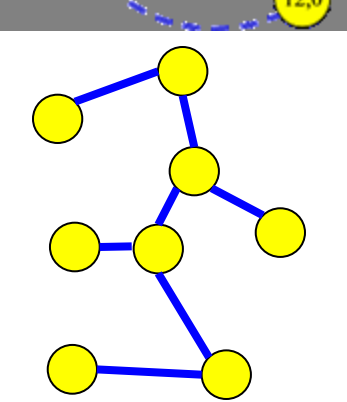

*Spanning tree (for mobile ad hoc)*

# **Network of overlay sockets**

• An **overlay network** is a collection of overlay sockets

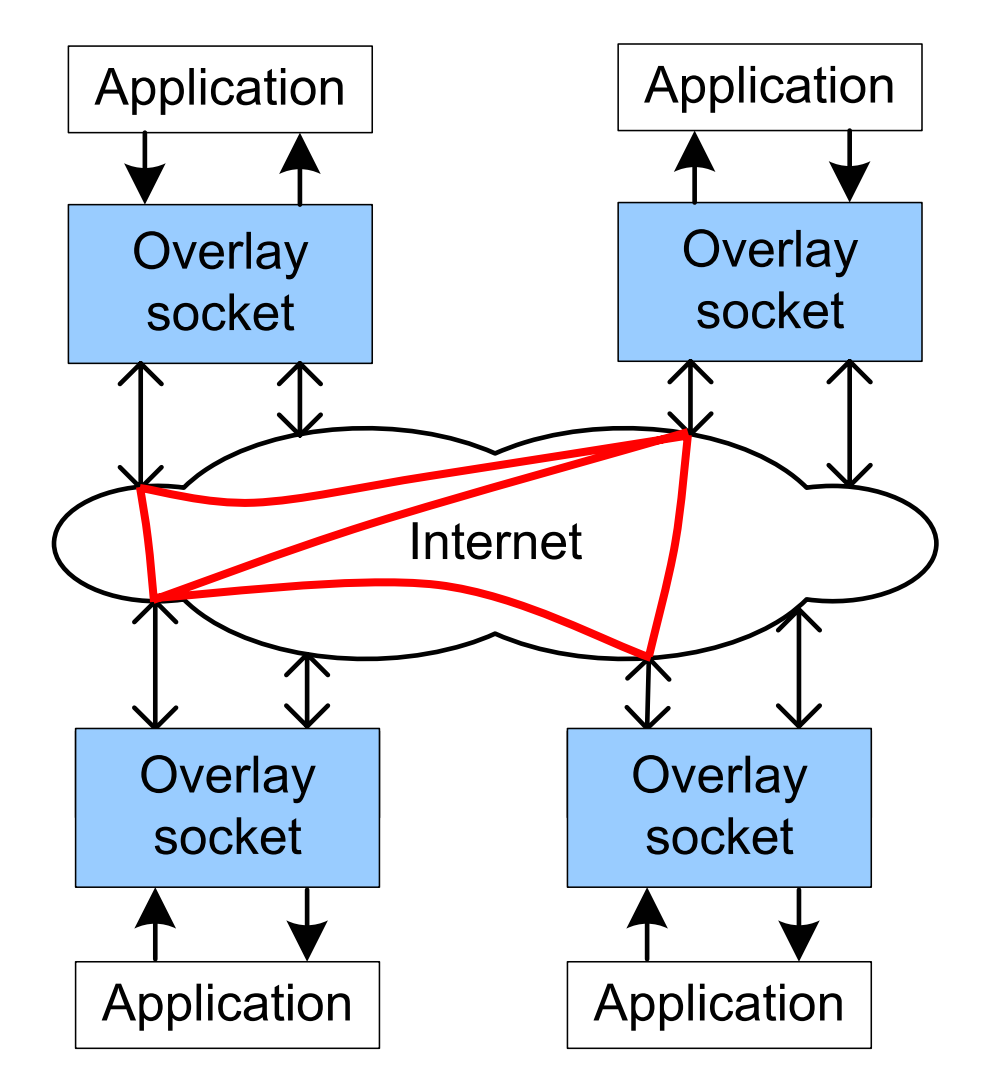

# **Overlay Socket**

- •Socket-based API
- • Supports different semantics for transport of data
- • Supports different overlay topologies
- • Supports different protocols in substrate network (UDP unicast, UDP multicast, TCP, or SSH tunnels)
- •Implementation in Java

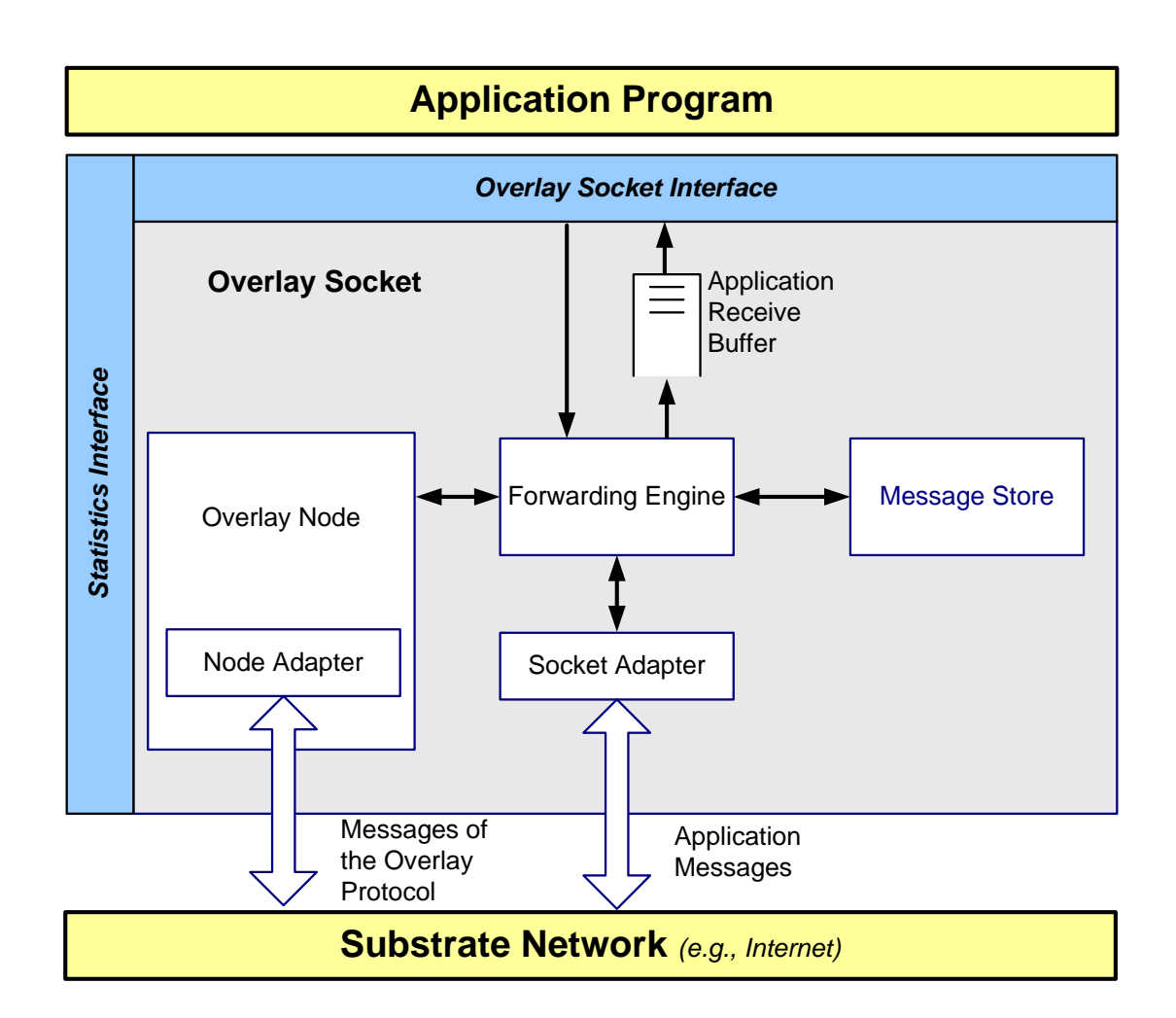

## **Message Formats**

Loosely modeled after IPv6  $\rightarrow$ minimal header with extensions

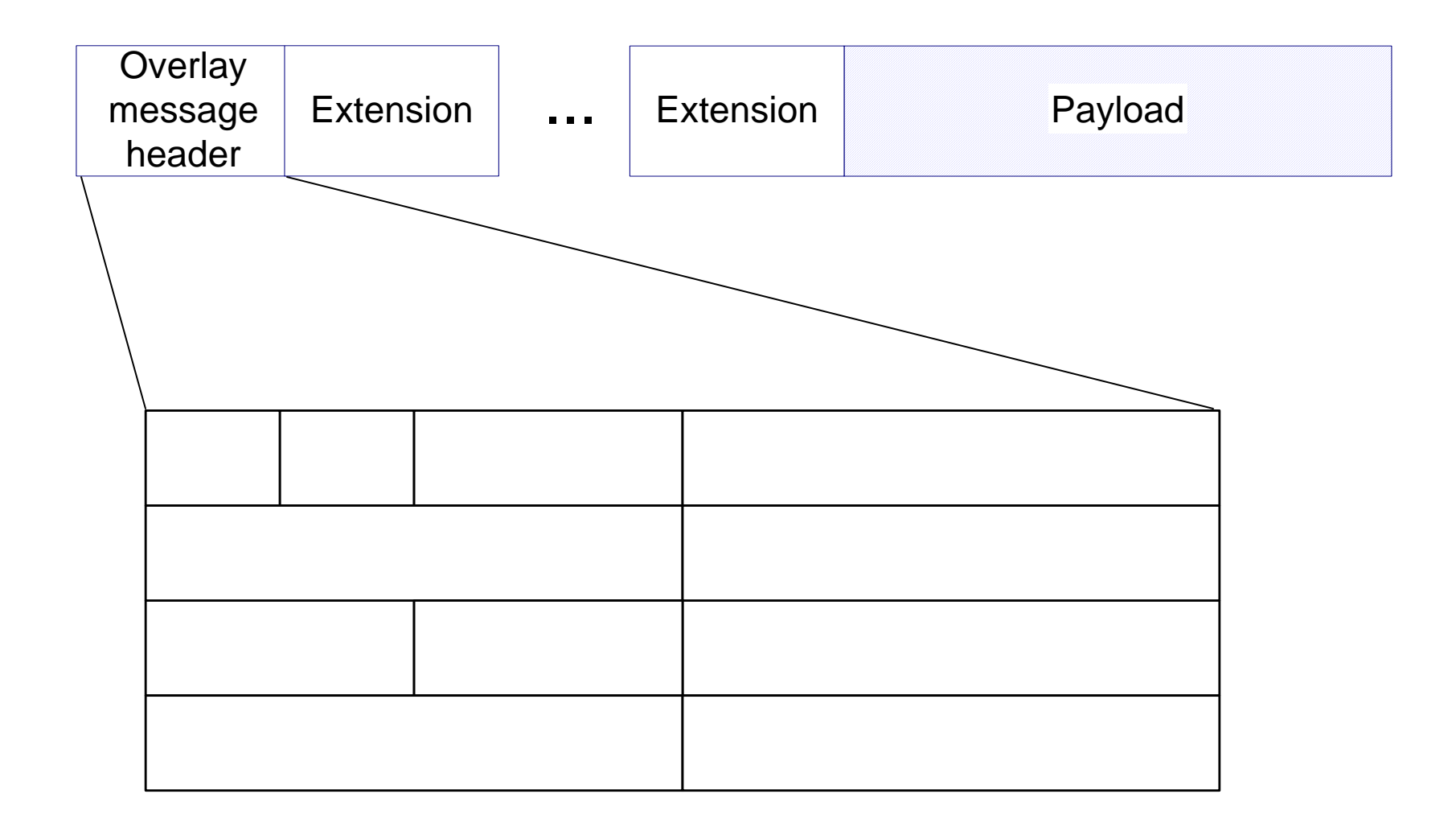

### **Socket Based API**

- $\bullet$ Tries to stay close to Socket API for UDP Multicast
- •Program is independent of overlay topology

```
//Generate the configuration object 
OverlaySocketConfig ConfObj =
OverlaySocketConfig ConfObj =
                 OverlaySocketConfig.createOLConfig("hypercast.xml");
OverlaySocketConfig.createOLConfig("hypercast.xml");
  //Create an overlay socket 
  I_OverlaySocket socket=ConfObj.createOverlaySocket(null);
I_OverlaySocket socket=ConfObj.createOverlaySocket(null);
  //Join an overlay 
socket.joinOverlay(); 
socket.joinOverlay(); 
  //Create a message 
OL_Message msg = socket.createMessage(byte[] data); 
OL_Message msg = socket.createMessage(byte[] data); 
//Send the message to all members in overlay network 
//Send the message to all members in overlay network 
socket.sendToAll(msg); 
socket.sendToAll(msg); 
//Receive a message from the socket 
//Receive a message from the socket 
OL_Message msg = socket.receive(); 
OL_Message msg = socket.receive(); 
  //Extract the payload 
byte[] data = msg.getPayload();
byte[] data = msg.getPayload();
//Generate the configuration object 
//Create an overlay socket 
//Join an overlay 
//Create a message 
//Extract the payload
```
### **Hypercast Software: Demo Applications**

### *Distributed Whiteboard Multicast file transfer*

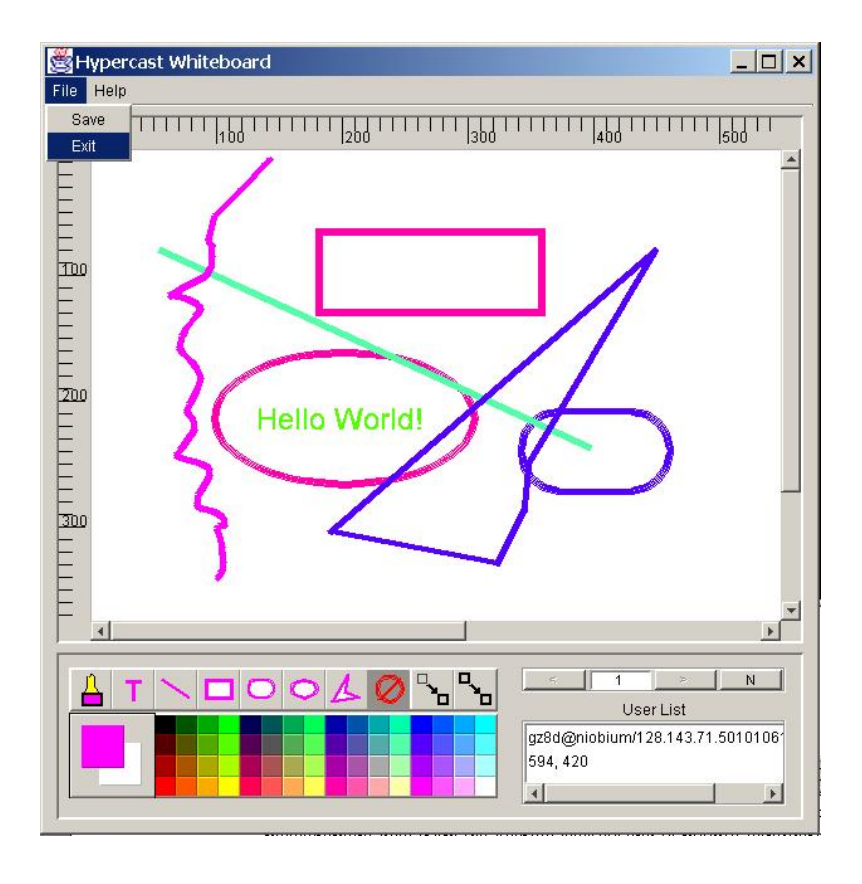

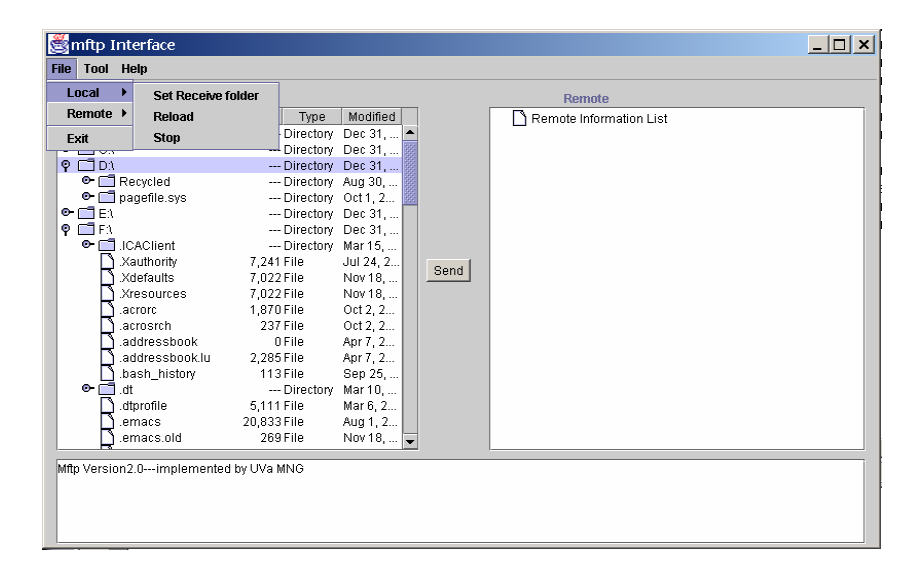

*Data aggregation in P2P Net:*  Æ *CS757 Homework*

# **Video Streaming over Internet**

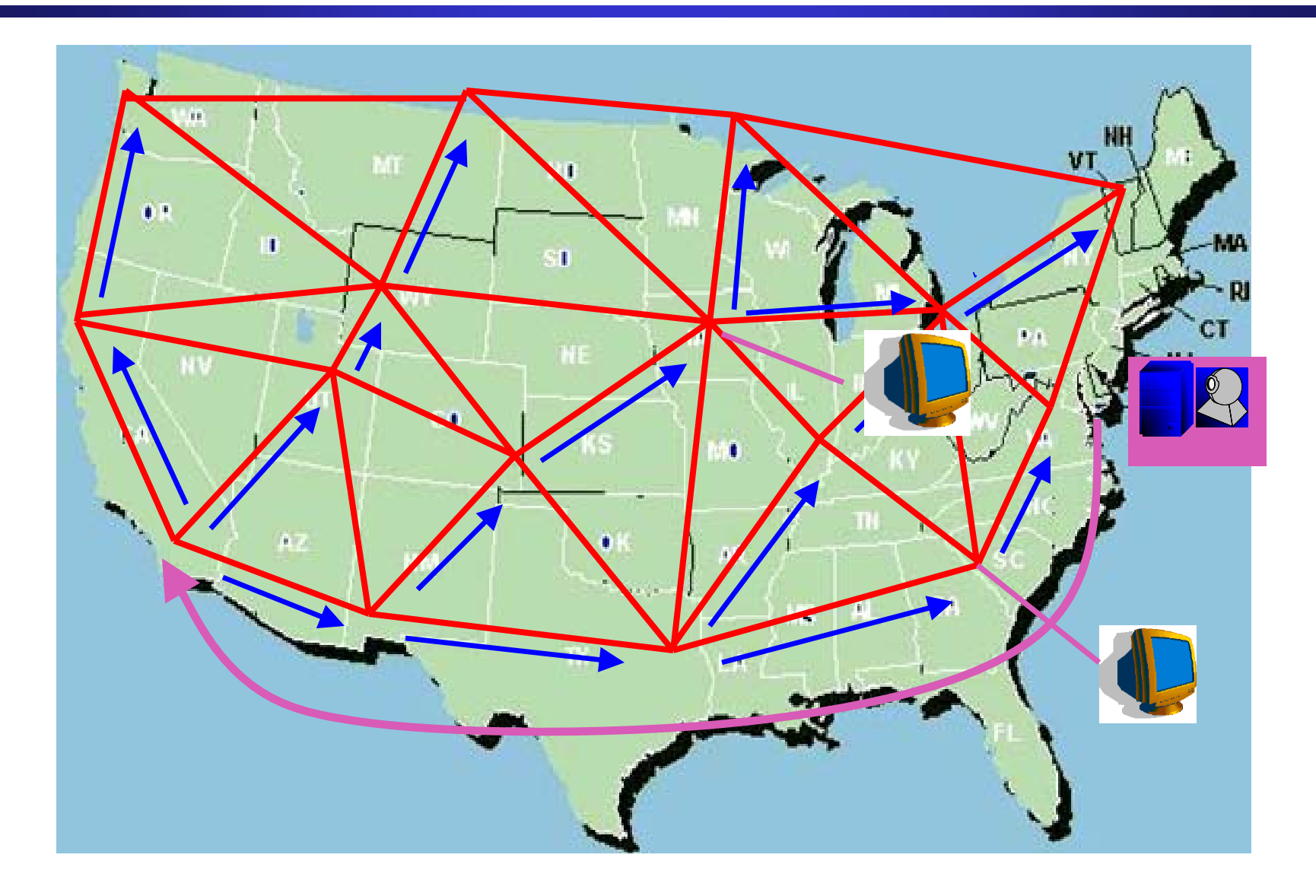

# Video-streaming in ad-hoc network

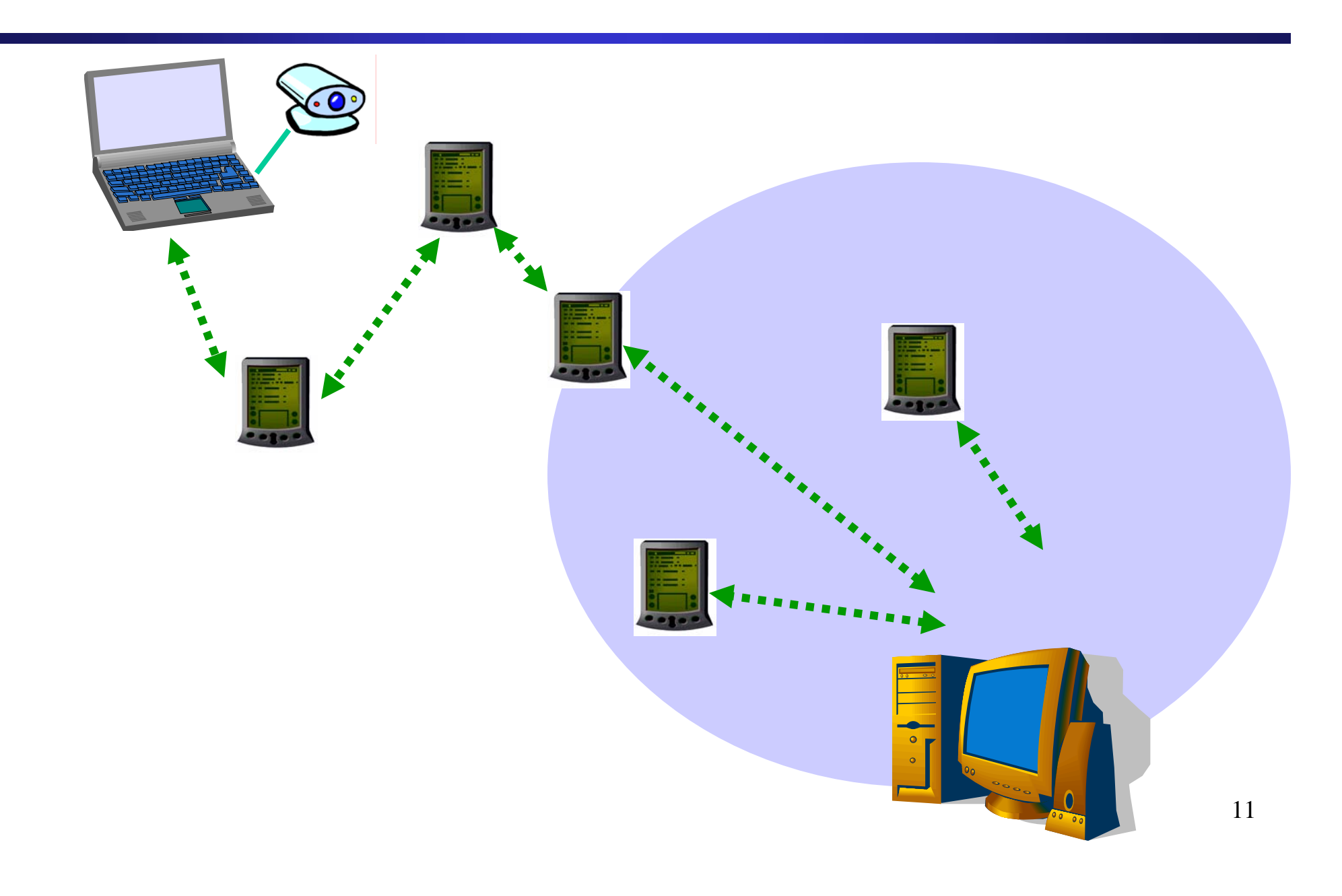

## Overlay networks and Information Management

- $\bullet$  An application can be a member of many overlay networks
- Access to information is provided through dynamically created overlay networks

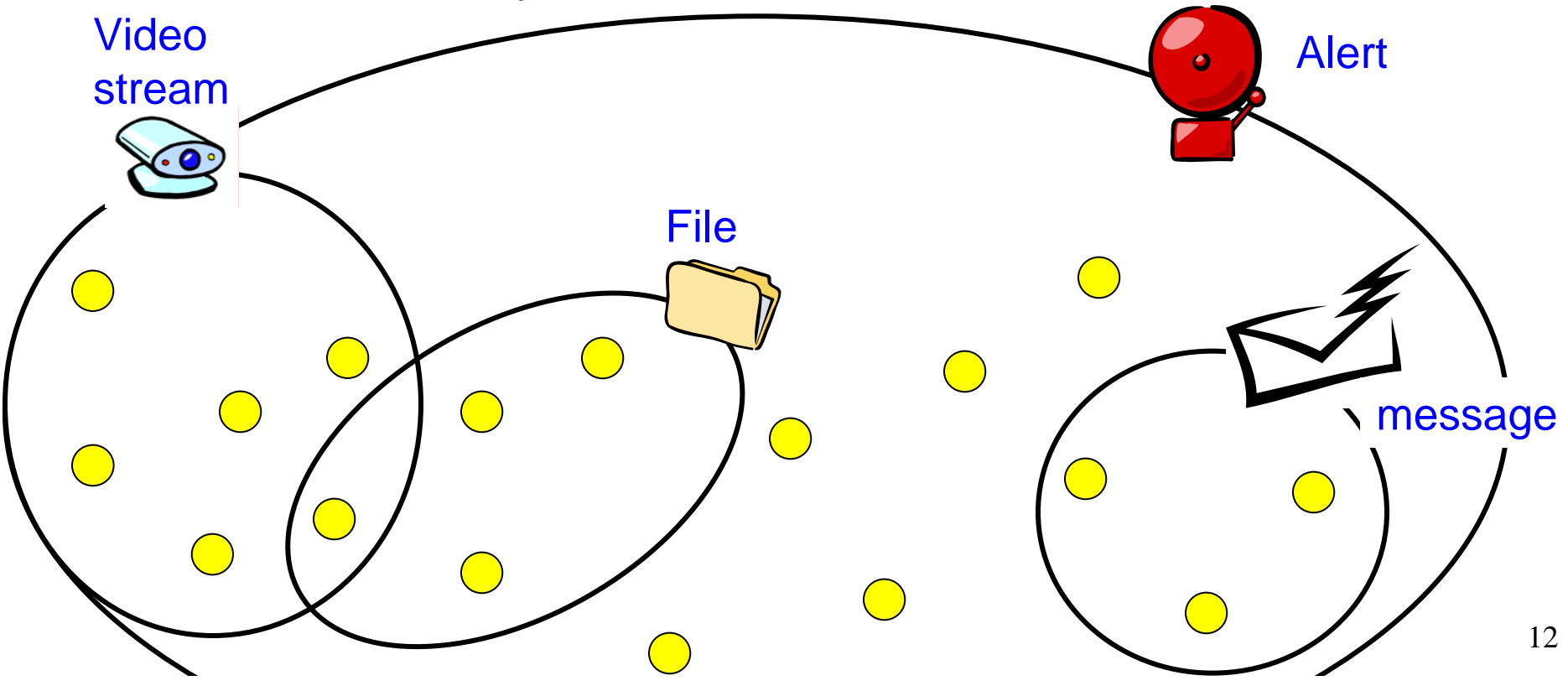

### **Application: Emergency Response Network**

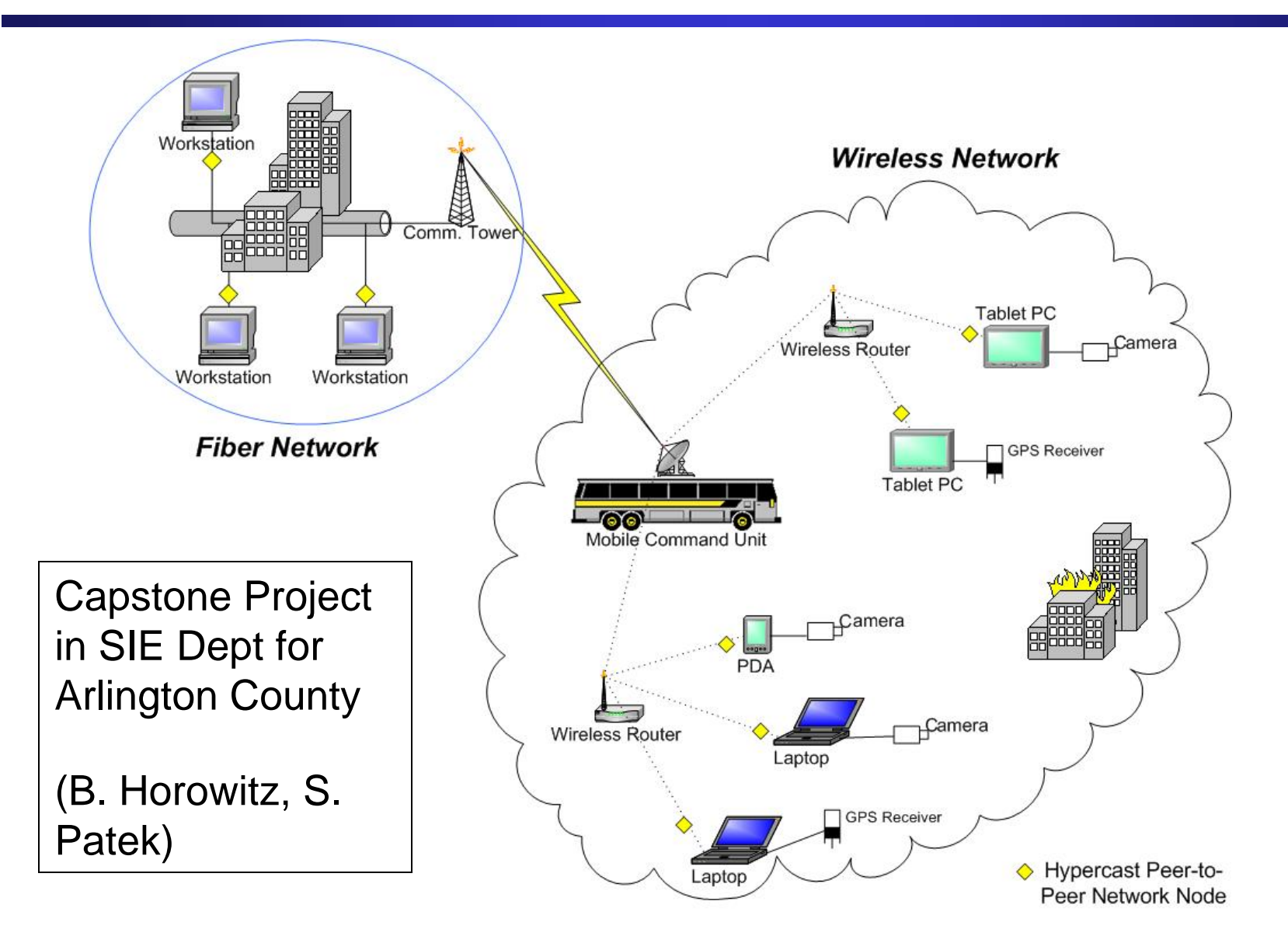

13

# **Summary**

- •**HyperCast** is software for application layer overlay networks
- Overlay socket is a programming interface for overlay networks:
	- Independent of type of overlay network
	- Independent of type of substrate network
- $\bullet$ Intensive experimental testing in local and wide-area tesbeds
- •Several proof-of-concept applications.
- •Currently extended to wireless sensor networks (for US Army)

### HyperCast web site: **http://hypercast.org**

Design documents, download software, user manual Release of Java implementation under Library GNU license.

### **Local Area Experiments**

- $\bullet$  **Experimental Platform:** Centurion cluster at UVA (cluster of 300 Linux PCs)
	- **2 to 100 PCs**
	- **1 to 100 members per PC**
		- $→$  **2 to 10,000 overlay members**

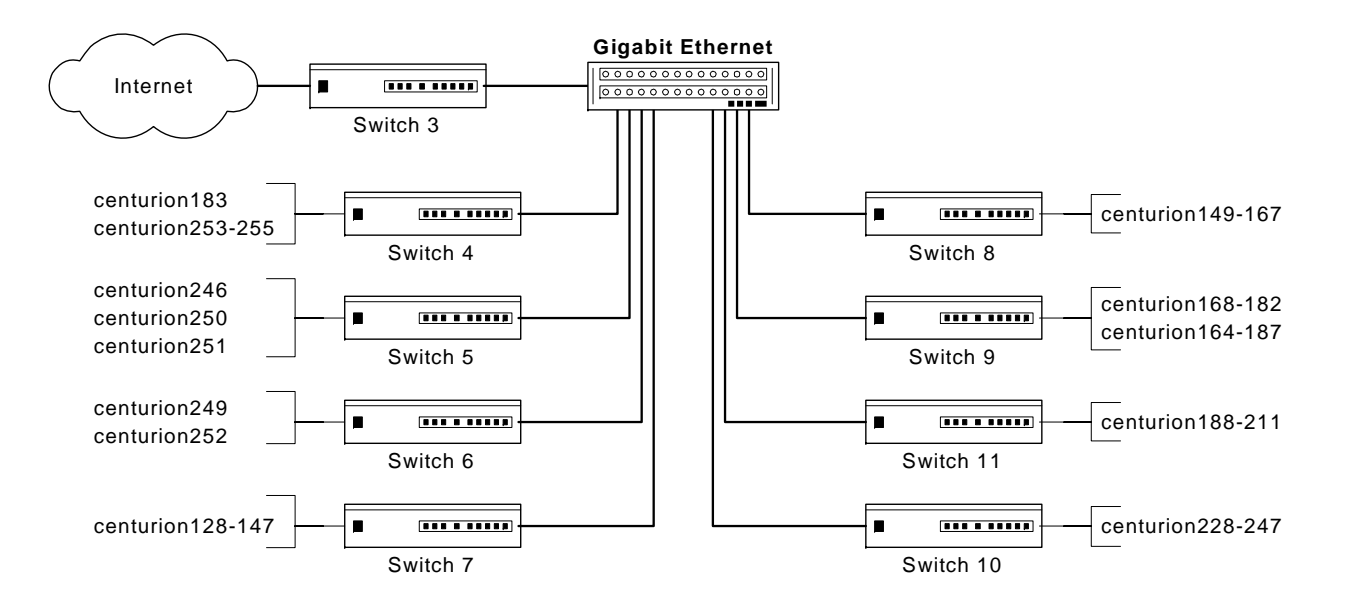

# Experiment: Adding Members

How long does it take to add M members to an overlay network of N members ?

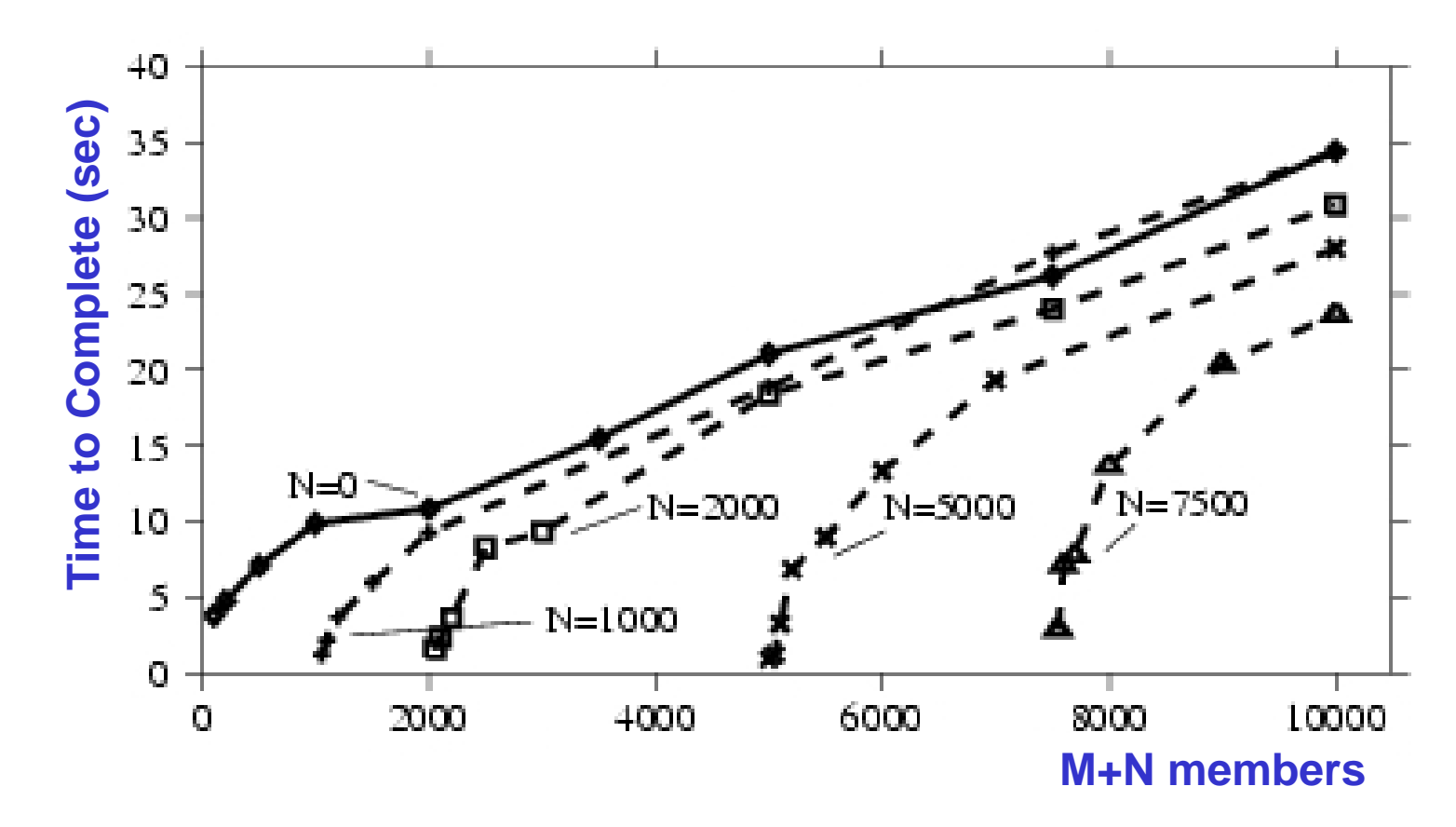

# Experiment: Throughput of Multicasting

100 MB bulk transfer for N=2-100 members (1 node per PC) 10 MB bulk transfer for N=20-1000 members (10 nodes per PC)

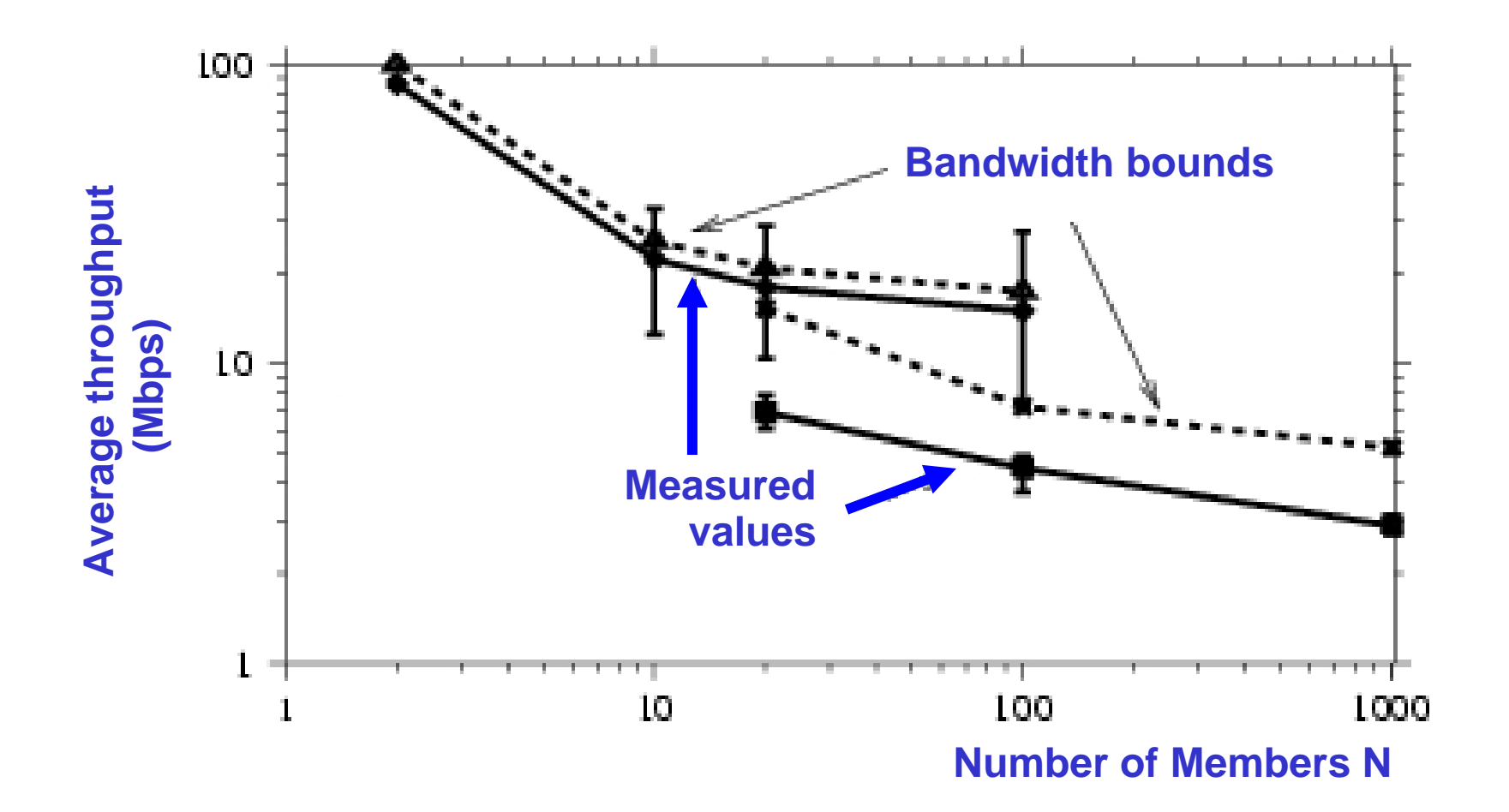